## Morph Mod Minecraft 1.10.2 [UPDATED]

for the context of this mod, portal guns are among the single most hated parts of mojang's most recent update. the mod causes weird lighting effects and doesn't work entirely as intended. it looks really bad at night, too. so it was important for me to sort out that issue as soon as possible. so i'll start with the technical stuff. aside from the issues with transparency, the mod doesnt mesh with minecraft 1.10.2 at all. the implementation of light in this mod was also very sloppy. it used an implementation of the type 2 shader, but didn't manage to write to the lightmap properly. so when you look at the skybox in this mod, it's probably just a cube. rendering individual lightmaps is fairly taxing to the gpu (as well as cpu in the case of the skybox) and i didn't want to negatively impact gameplay for anyone. additionally, i didn't want to spend time on the problem, so that i could continue working on other aspects of the mod. so that's why i use shaders and decimated. the rendering system was never designed to deal with this and putting down the decimated meshes is very simple compared to setting up a shader. so for now, this mod was complete abandoned. however, after the release of minecraft 1.10.2, i went back to the mod and upgraded most of the mod to work in that version. the only changes i had to make were to not use decimated textures, and to include the proper materials in the mod so that meshes look correctly. i also tweaked the lightmaps to give the skybox the correct lighting.

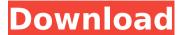

## Morph Mod Minecraft 1.10.2

The application has a simple interface which it is easily accessible to the user. At the bottom left corner of your screen, where you would normally find the Inventory and Block, you will see a small morph screen. While in the other corners of your screen will be a collection of buttons and menu that are completely self explanatory. If you think that you need a tutorial on how to use the morph, we will provide it to you straight away. We have also put a guide on how to install it. To make things more accessible to you, we are providing a short guide on how to install the morph mod. In conclusion we would like to mention this thing that user require is the safe and secure content. Therefore we put our up most effort to keep check and balance. Furthermore in order to ensure that the mods provided here are 100 percent legit and safe to use. In addition to that we make sure that there is no fake or broken link is distributed. Moreover, if you have any query related to the content or want to share your precious suggestions. Most noteworthy you can use the comment section. Finally we ensure you a really pleasant experience. Hence have fun and enjoy playing Minecraft with your favorite mods. This Morph Mod is compatible with other mods that bring a lot of entities to life: Mo Creatures, Ore Spawn, Twilight Forest and others. By this feature your options to morph into an entity is very large. To browse for a previously stored morph you just use the Home and End Keys from your keyboard. To select a morph you need to press Enter/Return/LMB. When you get bored of a morph you need to press Enter/Return/LMB.

http://naturopathworld.com/?p=17611
https://indiebonusstage.com/nfs-hot-pursuit-graphics-modl-\_top\_/
https://fokusparlemen.id/?p=65080
https://www.unitedartistsofdetroit.org/wp-content/uploads/2022/11/beytlaw.pdf
https://multipanelwallart.com/2022/11/19/vrally4superchargepackserialnumber/
https://libreriaguillermo.com/wp-content/uploads/2022/11/progetto\_italiano\_3\_pdf\_download.pdf
https://asu-bali.jp/wp-content/uploads/2022/11/Biagio\_Antonacci\_Discografia\_Completa\_Download.pdf
https://www.touchegraphik.com/wp-content/uploads/2022/11/Rhinoceros\_3D\_Free\_6\_Download\_Direct\_Link\_With\_BEST\_Crack\_Installation.pdf
https://steamworksedmonton.com/ascension-to-the-throne-valkyrieskidrow/
https://templobiblicoprovidence.org/inssider-4-license-key-activation-exclusive/
https://koenigthailand.com/wp-content/uploads/2022/11/FUIL\_Xforce\_Keygen\_AutoCAD\_LT\_2011\_64\_Bit\_Windows\_7.pdf
https://sarahebott.org/billa-2-full-better-movie-hd-1080p-bluray-tamil-54/
https://jhutchinsonfay.com/wp-content/uploads/2022/11/Harry\_Styles\_Handwriting\_Font\_32\_BEST.pdf
https://telebook.app/upload/files/2022/11/eqKcwPqDyfdC5dRNA46F\_19\_a67a0628e0a9235ada5072dbb2d6d239\_file.pdf
http://www.interprys.it/wp-content/uploads/2022/11/ServiceTool\_V2000exe.pdf
https://ishipslu.com/wp-content/uploads/2022/11/pharmaguidedahshanpdf3033.pdf
https://www.kiwitravellers2017.com/wp-content/uploads/2022/11/pharmaguidedahshanpdf3033.pdf
https://www.kiwitravellers2017.com/v2021/11/Ontrack\_EasyRecovery\_Professional\_10023rar\_PORTABLE.pdf
https://lanoticia.hn/advert/busy-accounting-software-3-6-free-install-download-with-crack/
https://shaeasyaccounting.com/wp-content/uploads/2022/11/fb\_Pier\_V4\_Full\_TOP\_Crack\_Internet.pdf